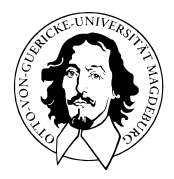

# Allgemeines Lineares Modell

BSc Psychologie SoSe 2023

Prof. Dr. Dirk Ostwald

# (11) Zweifaktorielle Varianzanalyse

Anwendungsszenario

Modellformulierung

Modellschätzung

Modellevaluation

Selbstkontrollfragen

## **Anwendungsszenario**

Modellformulierung

Modellschätzung

Modellevaluation

Selbstkontrollfragen

### Randomisiertes zweifaktorielles Studiendesigns mit crossed design

 $\Rightarrow$  Zweifaktorielle Varianzanalyse (ZVA) = Two-way Analysis of Variance (ANOVA)

- Eine univariate abhängige Variable bestimmt an randomisierten experimentellen Einheiten.
- Zwei diskrete unabhängige Variablen, die mindestens zweistufig sind.
- Die unabhängigen Variablen werden **Faktoren** genannt.
- Die Stufen der Faktoren werden auch **Faktorlevel** genannt.
- Jedes Level eines Faktors wird mit allen Level des anderen Faktors kombiniert.
- Die Kombination zweier spezifischer Faktorlevel wird **Zelle** des Designs genannt.

Zweifaktorielle Studiendesigns werden üblicherweise anhand ihrer Faktorlevel bezeichnet

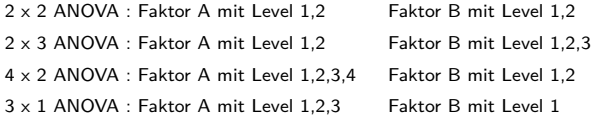

Generell sind 2 x 2 Designs sehr populär, wir fokussieren auf diesen Fall.

Die Zellen eines 2 x 2 Designs werden im Folgenden auch als Gruppen bezeichnet.

Konzeptuelles Design

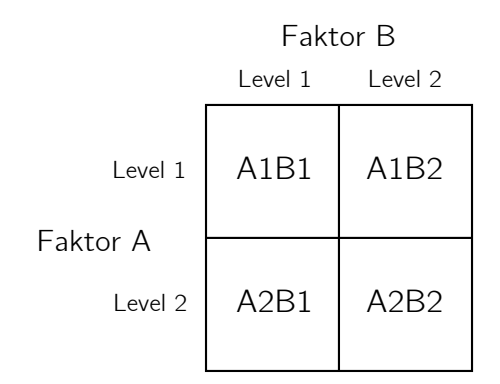

Die Zellen/Gruppen des Designs sind hier mit A1B1, A1B2, A2B1 und A2B2 bezeichnet.

### Datennotation

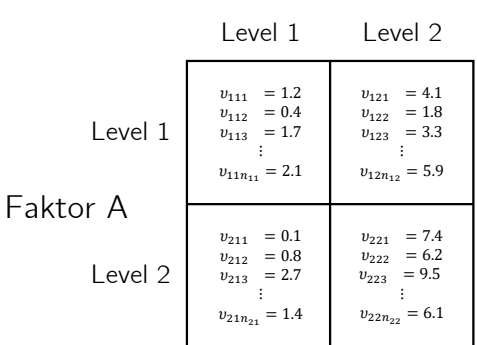

Faktor B

*υijk* bezeichnet die Datenvariable der *k*ten experimentellen Einheit (*k* = 1*, ..., nij* ) im *i*ten Level von Faktor A und *j*ten Level von Faktor B  $(i = 1, 2, j = 1, 2)$ 

### Haupteffekte (main effects) und Interaktionen (interactions)

Man unterscheidet intuitiv hinsichtlich der Gruppenmittelwerte Haupteffekte und Interaktionen

- Intuitiv spricht man vom Vorliegen eines Haupteffekts von Faktor A, wenn sich die Gruppenmittelwerte zwischen Level 1 und Level 2 von Faktor A, jeweils gemittelt über die zwei Level von Faktor B, unterscheiden.
- Intuitiv spricht man vom Vorliegen eines Haupteffekts von Faktor B, wenn sich die Gruppenmittelwerte zwischen Level 1 und Level 2 von Faktor B, jeweils gemittelt über die zwei Level von Faktor A, unterscheiden.
- Intuitiv spricht man vom Vorliegen einer Interaktion der Faktoren A und B, wenn der Unterschied der Gruppenmittelwerte von Faktor A zwischen Level 1 und 2 unterschiedlich für Level 1 und Level 2 von Faktor B ausgeprägt ist bzw. wenn der Unterschied der Gruppenmittelwerte von Faktor B zwischen Level 1 und 2 unterschiedlich für Level 1 und Level 2 von Faktor A ausgeprägt ist.

Intuitiv beziehen sich Haupteffekte also auf (marginale) Unterschiede (Differenzen), während sich Interaktionen auf Unterschiede von Unterschieden (Differenzen von Differenzen) beziehen.

Das Vorhandensein einer Interaktion besagt lediglich, dass sich die Unterschiede der Gruppenmittelwerte zwischen den Leveln eines experimentellen Faktors in Abhängigkeit von den Leveln des anderen experimentellen Faktors ändern, es macht aber keine Aussage darüber, warum dies so ist.

⇒ Haupteffekte und Interaktionen sind Datenmuster, keine wissenschaftlichen Theorien.

Anwendungsbeispiel

BDI Pre-Post-Differenzwertanalyse für zwei CBT Settings und CBT Varianten

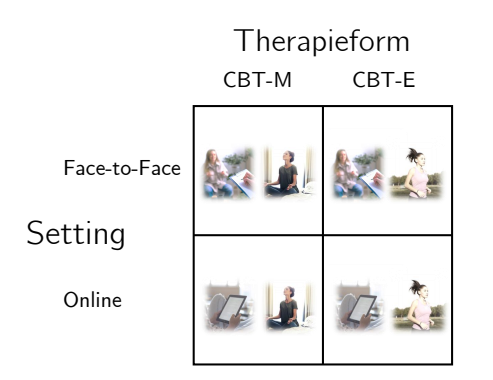

### Anwendungsbeispiel

BDI Pre-Post-Differenzwertanalyse für zwei CBT Settings und CBT Varianten

- Faktor (A) CBT Setting mit Level (1) Face-to-face (F2F) und Level (2) Online (ONL).
- Faktor (B) CBT Variante mit Level (1) Mindfulness (MDN) und Level (2) Excersise (EXC).
- *nij* := 12*,* 1 ≤ *i, j* ≤ 2 Patient:innen in jeder Bedingung, *n* = 48 Patient:innen insgesamt.

### 2 x 2 randomisiertes zweifaktorielles Studiendesigns  $\Rightarrow$  2 x 2 ANOVA

- Inferentielle Evidenz für einen Haupteffekt des CBT Settings?
- Inferentielle Evidenz für einen Haupteffekt der CBT Variante?
- Inferentielle Evidenz für Interaktion von CBT Setting und CBT Variante?

### Datentabellenform (4 Datenpunkte pro Gruppe)

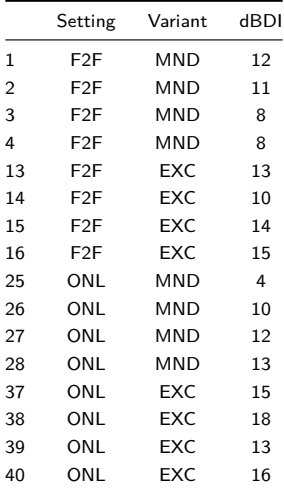

Datendeskription durch Boxplot

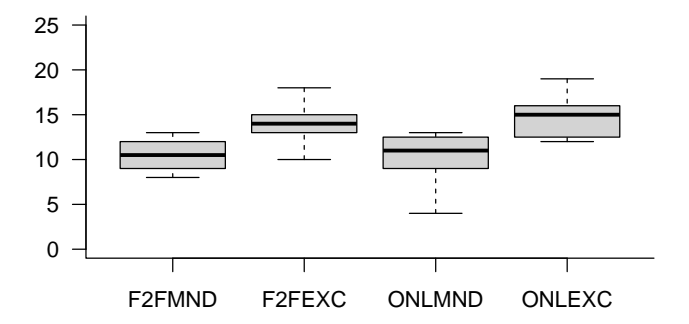

Datendeskription durch Barplot

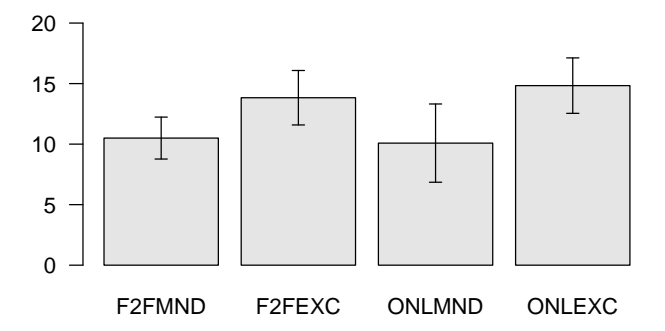

Datendeskription durch Lineplot

![](_page_13_Figure_2.jpeg)

### Modell der additiven ZVA

In Analogie zur einfaktoriellen Varianzanalyse (EVA) möchte man in der additiven ZVA die Gruppenerwartungswerte  $\mu_{ij}$  mit  $i = 1, ..., I$  für die Level von Faktor A und  $j = 1, ..., J$  für die Level von Faktor B als Summe eines gruppenunspezifischen Erwartungswertes und den Effekten der Level von Faktor A und der Level von Faktor B modellieren.

Wir bezeichnen den gruppenunspezifischen Erwartungswertparameter mit *µ*0, den Effekt von Level *i* von Faktor A mit *αi* und den Effekt von Level *j* von Faktor B mit *βj* (*βj* bezeichnet hier also nicht den *j*ten Eintrag des Betaparametervektors). Dann ergibt sich zum Beispiel für *I* := *J* := 2

$$
\begin{array}{c|c|c|c|c|c|c|c} \hline \mu_{11} & := & \mu_0 + \alpha_1 + \beta_1 & \mu_{12} & := & \mu_0 + \alpha_1 + \beta_2 \\ \hline \mu_{21} & := & \mu_0 + \alpha_2 + \beta_1 & \mu_{22} & := & \mu_0 + \alpha_2 + \beta_2 \end{array}
$$

Wie im Falle der EVA ist diese Darstellung der Gruppenerwartungswerte μ<sub>ij</sub> allerdings überparameterisiert. Um eine eindeutige Darstellung der *µij* zu gewährleisten, bietet sich auch hier die Restriktion an, den Effekt des ersten Levels jedes Faktors als Null zu definieren

$$
\alpha_1 := \beta_1 := 0. \tag{1}
$$

und damit die Faktorlevelkombination A1B1 als Referenzgruppe zu etablieren. Es ergibt sich somit zum Beispiel für für  $I := J := 2$ 

$$
\begin{array}{c|c|c|c}\n\mu_{11} := \mu_0 & \mu_{12} := \mu_0 + \beta_2 \\
\hline\n\mu_{21} := \mu_0 + \alpha_2 & \mu_{22} := \mu_0 + \alpha_2 + \beta_2\n\end{array}
$$

Auch bei dieser Effektdarstellung des Modells der additiven 2 x 2 ZVA mit Referenzgruppe ändern sich die Interpretation der Parameter *µ*0*, α*2*, β*2 im Vergleich zum überparameterisierten Fall ohne Referenzgruppe: *µ*0 entspricht dem Erwartungswert der Faktorlevelkombination A1B1, *α*2 der Differenz beim Übergang von Level 1 zu Level 2 von Faktor A und *β*2 der Differenz beim Übergang von Level 1 zu Level 2 von Faktor B.

## Definition (Modell der additiven ZVA mit Referenzgruppe)

*υijk* mit *i* = 1*, ..., I, j* = 1*, ..., J, k* = 1*, ..., nij* sei die Zufallsvariable, die den *k*ten Datenpunkt zum *i*ten Level von Faktor A und dem *j*ten Level von Faktor B in einem ZVA Anwendungsszenario modelliert. Dann hat das Modell der additiven ZVA mit Referenzgruppe die strukturelle Form

$$
v_{ijk}=\mu_{ij}+\varepsilon_{ijk}\text{ mit }\varepsilon_{ijk}\sim N(0,\sigma^2)\text{ u.i.v. für }i=1,...,I,\,j=1,...,J,\\ k=1,...,n_{ij}\qquad \text{(2)}
$$

und die Datenverteilungsform

$$
v_{ijk} \sim N(\mu_{ij}, \sigma^2) \text{ u.v. für } i = 1, ..., I, j = 1, ..., J, k = 1, ..., n_{ij}
$$
\n(3)

mit

$$
\mu_{ij} := \mu_0 + \alpha_i + \beta_j \text{ für } i = 1, ..., I, j = 1, ..., J \text{ mit } \alpha_1 := \beta_1 := 0. \tag{4}
$$

und  $\sigma^2 > 0$ .

#### Bemerkungen

- Das Modell der additiven ZVA modelliert ausschließlich Haupteffekte, keine Interaktionen.
- Wir verzichten auf die Angabe einer allgemeinen Designmatrixform dieses Modells.

### Parameterbeispiele

(1) Es sei  $\mu_0 := 1, \alpha_2 := 1, \beta_2 := 0$ . Dann gilt:

 $\mu_{11} = \mu_0 + \alpha_1 + \beta_1 = 1 + 0 + 0 = 1$   $\mu_{12} = \mu_0 + \alpha_1 + \beta_2 = 1 + 0 + 0 = 1$  $\mu_{21} = \mu_0 + \alpha_2 + \beta_1 = 1 + 1 + 0 = 2$   $\mu_{22} = \mu_0 + \alpha_2 + \beta_2 = 1 + 1 + 0 = 2$ 

⇒ Haupteffekt von Faktor A, kein Haupteffekt von Faktor B

(2) Es sei 
$$
\mu_0 := 1
$$
,  $\alpha_2 := 0$ ,  $\beta_2 := 1$ .  $\text{Dann gilt:}$   
\n
$$
\mu_{11} = \mu_0 + \alpha_1 + \beta_1 = 1 + 0 + 0 = 1 \qquad \mu_{12} = \mu_0 + \alpha_1 + \beta_2 = 1 + 0 + 1 = 2
$$
\n
$$
\mu_{21} = \mu_0 + \alpha_2 + \beta_1 = 1 + 0 + 0 = 1 \qquad \mu_{22} = \mu_0 + \alpha_2 + \beta_2 = 1 + 0 + 1 = 2
$$

⇒ Kein Haupteffekt von Faktor A, Haupteffekt von Faktor B

(3) Es sei  $\mu_0 := 1, \alpha_2 := 1, \beta_2 := 1$ . Dann gilt:

 $\mu_{11} = \mu_0 + \alpha_1 + \beta_1 = 1 + 0 + 0 = 1$   $\mu_{12} = \mu_0 + \alpha_1 + \beta_2 = 1 + 0 + 1 = 2$ 

 $\mu_{21} = \mu_0 + \alpha_2 + \beta_1 = 1 + 1 + 0 = 2$   $\mu_{22} = \mu_0 + \alpha_2 + \beta_2 = 1 + 1 + 1 = 3$ 

⇒ Haupteffekt von Faktor A, Haupteffekt von Faktor B

### Parameterbeispiele

![](_page_17_Figure_2.jpeg)

Allgemeines Lineares Modell | © 2023 Dirk Ostwald CC BY 4.0 | Folie 18

Theorem (Designmatrixform des Modells der additiven 2 x 2 ZVA mit Referenzgruppe)

Gegeben sei die strukturelle Form des Modells der additiven 2 x 2 ZVA mit Referenzgruppe. Dann hat dieses Modell die Designmatrixform

$$
v \sim N(X\beta, \sigma^2 I_n),\tag{5}
$$

wobei

![](_page_18_Picture_349.jpeg)

Bemerkung

• Das Theorem folgt direkt aus den Regel der Matrixmultiplikation.

### Modell der ZVA mit Interaktion

In der ZVA mit Interaktion möchte man die Gruppenerwartungswerte  $\mu_{i,j}$  mit  $i = 1, ..., I$  für die Level von Faktor A und *j* = 1*, ..., J* für die Level von Faktor B als Summe eines gruppenunspezifischen Erwartungswertes, der Effekte der Level von Faktor A und Faktor B und der Interaktion der Level der Faktoren modellieren.

Wir bezeichnen den gruppenunspezifischen Erwartungswertparameter mit *µ*0, den Effekt von Level *i* von Faktor A mit *αi*, den Effekt von Level *j* von Faktor B mit *βj* , und die Interaktion von Level *i* von Faktor A mit Level *j* von Faktor B mit *γij* . Dann ergibt sich zum Beispiel für *I* := *J* := 2

$$
\begin{array}{c|c|c|c|c|c|c|c|c} \hline \mu_{11} &:= \mu_0 + \alpha_1 + \beta_1 + \gamma_{11} & \mu_{12} &:= \mu_0 + \alpha_1 + \beta_2 + \gamma_{12} \\ \hline \mu_{21} &:= \mu_0 + \alpha_2 + \beta_1 + \gamma_{21} & \mu_{22} &:= \mu_0 + \alpha_2 + \beta_2 + \gamma_{22} \end{array}
$$

Wie in der die additiven ZVA ist diese Darstellung der Gruppenerwartungswerte  $\mu_{ij}$  multipel überparameterisiert. Um eine eindeutige Darstellung der  $\mu_{i,j}$  zu gewährleisten, bietet sich auch hier die Restriktion an, den Effekt des ersten Levels jedes Faktors und jeder Interaktion als Null zu definieren

$$
\alpha_1 := \beta_1 := \gamma_{i1} := \gamma_{1j} := 0 \text{ für } i = 1, ..., I, j = 1, ..., J
$$
\n(7)

und damit die Faktorlevelkombination A1B1 als Referenzgruppe zu etablieren. Es ergibt sich somit zum Beispiel für für  $I := J := 2$ 

$$
\begin{array}{c|c|c|c|c|c|c|c} \hline \mu_{11} & := \mu_0 & \mu_{12} & := \mu_0 + \beta_2 \\ \hline \mu_{21} & := \mu_0 + \alpha_2 & \mu_{22} & := \mu_0 + \alpha_2 + \beta_2 + \gamma_{22} \end{array}
$$

Auch bei dieser Effektdarstellung des Modells der 2 x 2 ZVA mit Interaktion und Referenzgruppe ändern sich die Interpretation der Parameter *µ*0*, α*2*, β*2*, γ*22 im Vergleich zum überparameterisierten Fall ohne Referenzgruppe: *µ*0 entspricht dem Erwartungswert der Faktorlevelkombination A1B1, *α*2 der Differenz beim Übergang von Level 1 zu Level 2 von Faktor A, *β*2 der Differenz beim Übergang von Level 1 zu Level 2 von Faktor B und *γ*22 der Differenz beim Übergang von Level 1 zu Level 2 von Faktor B im Unterschiede zum Übergang von Level 1 zu Level 2 von Faktor A.

## Definition (Modell der ZVA mit Interaktion und Referenzgruppe)

*υijk* mit *i* = 1*, ..., I, j* = 1*, ..., J, k* = 1*, ..., nij* sei die Zufallsvariable, die den *k*ten Datenpunkt zum *i*ten Level von Faktor A und dem *j*ten Level von Faktor B in einem ZVA Anwendungsszenario modelliert. Dann hat das Modell der ZVA mit Interaktion und Referenzgruppe die strukturelle Form

$$
v_{ijk} = \mu_{ij} + \varepsilon_{ijk} \text{ mit } \varepsilon_{ijk} \sim N(0, \sigma^2) \text{ u.i.v. für } i = 1, ..., I, j = 1, ..., J, k = 1, ..., n_{ij}
$$
 (8)

und die Datenverteilungsform

$$
v_{ijk} \sim N(\mu_{ij}, \sigma^2) \text{ u.v. for } i = 1, ..., I, j = 1, ..., J, k = 1, ..., n_{ij}
$$
 (9)

mit

$$
\mu_{ij} := \mu_0 + \alpha_i + \beta_j + \gamma_{ij} \tag{10}
$$

sowie

$$
\alpha_1 := \beta_1 := \gamma_{i1} := \gamma_{1j} := 0 \text{ für } i = 1, ..., I, j = 1, ..., J \tag{11}
$$

und  $\sigma^2 > 0$ .

#### Bemerkungen

• Wir verzichten auf die Angabe einer allgemeinen Designmatrixform dieses Modells.

### Parameterbeispiele

(1) Es sei *µ*0 := 1*, α*2 := 0*, β*2 := 0*, γ*22 = 2. Dann gilt:

 $\mu_{11} = \mu_0 + \alpha_1 + \beta_1 + \gamma_{11} = 1 + 0 + 0 + 0 = 1$   $\mu_{12} = \mu_0 + \alpha_1 + \beta_2 + \gamma_{12} = 1 + 0 + 0 + 0 = 1$  $\mu_{21} = \mu_0 + \alpha_2 + \beta_1 + \gamma_{21} = 1 + 0 + 0 + 0 = 1$   $\mu_{22} = \mu_0 + \alpha_2 + \beta_2 + \gamma_{22} = 1 + 0 + 0 + 2 = 3$ 

(2) Es sei 
$$
\mu_0 := 1, \alpha_2 := 1, \beta_2 := 1, \gamma_{22} = -2
$$
.  $\text{Dann gilt:}$   
\n
$$
\mu_{11} = \mu_0 + \alpha_1 + \beta_1 + \gamma_{11} = 1 + 0 + 0 + 0 = 1
$$
\n
$$
\mu_{12} = \mu_0 + \alpha_1 + \beta_2 + \gamma_{12} = 1 + 0 + 1 + 0 = 2
$$
\n
$$
\mu_{21} = \mu_0 + \alpha_2 + \beta_1 + \gamma_{21} = 1 + 0 + 1 + 0 = 2
$$
\n
$$
\mu_{22} = \mu_0 + \alpha_2 + \beta_2 + \gamma_{22} = 1 + 1 + 1 - 2 = 1
$$

(3) Es sei 
$$
\mu_0 := 1
$$
,  $\alpha_2 := 1$ ,  $\beta_2 := 0$ ,  $\gamma_{22} = 1$ . **Dann gilt:**  
\n
$$
\mu_{11} = \mu_0 + \alpha_1 + \beta_1 + \gamma_{11} = 1 + 0 + 0 + 0 = 1
$$
\n
$$
\mu_{12} = \mu_0 + \alpha_1 + \beta_2 + \gamma_{12} = 1 + 0 + 0 + 0 = 1
$$
\n
$$
\mu_{21} = \mu_0 + \alpha_2 + \beta_1 + \gamma_{21} = 1 + 1 + 0 + 0 = 2
$$
\n
$$
\mu_{22} = \mu_0 + \alpha_2 + \beta_2 + \gamma_{22} = 1 + 1 + 0 + 1 = 3
$$

(4) Es sei 
$$
\mu_0 := 1
$$
,  $\alpha_2 := 0$ ,  $\beta_2 := 1$ ,  $\gamma_{22} = 1$ .  $\text{Dann gilt:}$   
\n
$$
\mu_{11} = \mu_0 + \alpha_1 + \beta_1 + \gamma_{11} = 1 + 0 + 0 + 0 = 1
$$
\n
$$
\mu_{12} = \mu_0 + \alpha_1 + \beta_2 + \gamma_{12} = 1 + 0 + 1 + 0 = 2
$$
\n
$$
\mu_{21} = \mu_0 + \alpha_2 + \beta_1 + \gamma_{21} = 1 + 0 + 0 + 0 = 1
$$
\n
$$
\mu_{22} = \mu_0 + \alpha_2 + \beta_2 + \gamma_{22} = 1 + 0 + 1 + 1 = 3
$$

### Parameterbeispiele

![](_page_22_Figure_2.jpeg)

Theorem (Designmatrixform des Modells der 2 x 2 ZVA mit Interaktion und Referenzgruppe)

Gegeben sei die strukturelle Form eines 2 x 2 ZVA Modells mit Interaktion und Referenzgruppe und es sei

$$
n := \sum_{i=1}^{2} \sum_{i=1}^{2} n_{ij}
$$
 (12)

die Gesamtanzahl an Datenvariablen. Dann hat dieses Modell die Designmatrixform

$$
v \sim N(X\beta, \sigma^2 I_n), \text{ mit} \tag{13}
$$

$$
v := \begin{pmatrix} v_{111} \\ \vdots \\ v_{11n_{11}} \\ v_{121} \\ \vdots \\ v_{12n_{12}} \\ v_{211} \\ \vdots \\ v_{21n_{21}} \\ \vdots \\ v_{21n_{21}} \\ \vdots \\ v_{221} \\ \vdots \\ v_{22n_{22}} \end{pmatrix}, X = \begin{pmatrix} 1 & 0 & 0 & 0 \\ \vdots & \vdots & \vdots & \vdots \\ 1 & 0 & 0 & 0 \\ 1 & 0 & 1 & 0 \\ 1 & 0 & 1 & 0 \\ \vdots & \vdots & \vdots & \vdots \\ 0 & 1 & 0 & 0 \\ 1 & 1 & 1 & 1 \end{pmatrix} \in \mathbb{R}^{n \times 4}, \beta := \begin{pmatrix} \mu_0 \\ \alpha_2 \\ \beta_2 \\ \gamma_22 \end{pmatrix} \in \mathbb{R}^4 \text{ und } \sigma^2 > 0. \quad (14)
$$

## Beispiel

Es seien

$$
I:=2, J:=2 \text{ und } n_{ij}:=4 \text{ für } i=1,2, j=1,2 \text{, also } n=16. \tag{15}
$$

Dann gilt

$$
v = X\beta + \varepsilon \text{ mit } \varepsilon \sim N(0_{16}, \sigma^2 I_{16})
$$
\n(16)

mit

![](_page_24_Picture_305.jpeg)

### Beispiel

```
# Modellformulierung
library(MASS) # Multivariate Normalverteilung
I = 2 # Anzahl Level Faktor A
J = 2 # Anzahl Level Faktor B
n_ij = 4 # Anzahl von Datenpunkten der i,jten Gruppe
n = I*J*n_ij # Anzahl Datenpunkte
    = 1 + (I-\bar{1})+(J-1)+(I\ast J-3)<br>= \text{matrix}(c(1,0,0,0,0))D = matrix(c(1,0,0,0, # Prototypische Designmatrix für balancierte Designs
                1,0,1,0,
                1,1,0,0,
                1,1,1,1),
               nrow = p,
    byrow = TRUE)<br>= matrix(rep(1,n_ij),nrow = n_ij)
C = matrix(rep(1,n_ij),nrow = n_ij) # Prototypischer Zellenvektor für balancierte Designs
X = kronecker(D,C) # Kroneckerprodukt Designmatrix Erzeugung für balancierte Designs
I_n = diag(n) # n x n Einheitsmatrix<br>beta = matrix(c(1,1,1,1), nrow = p) # \beta = (\mu \alpha) \alpha \alpha# \beta = (\mu_0, \alpha_2, \alpha_3, \alpha_4)<br># \sigma^2
sijes<sup>= 10</sup>
# Datenrealisierung
      y = mvrnorm(1, X %*% beta, sigsqr*I_n) # eine Realisierung eines n-dimensionalen ZVs
```

```
print(X)
```
 $\rightarrow$  [1,] [,1] [,2] [,3] [,4]<br> $\rightarrow$  [1,] 1 0 0  $\begin{array}{ccccccccc}\n> & 1, & 1 & 0 & 0 & 0 \\
\hline\n> & 1, & 1 & 0 & 0 & 0 \\
\hline\n\end{array}$ > [2,] 1 0 0 0  $> [3, 1 1 0 0 0$ <br> $> [4, 1 1 0 0 0]$  $> [4,$ ] 1 0 0 0<br> $> [5,]$  1 0 1 0  $\begin{array}{cccccc}\n> & [5,] & 1 & 0 & 1 & 0 \\
> & [6,] & 1 & 0 & 1 & 0\n\end{array}$  $> [6,] 1 0 1 0$ <br> $> [7,] 1 0 1 0$ > [7,] 1 0 1 0  $> [8, 1 1 0 1 0$ <br> $> [9, 1 1 1 0 0]$  $\begin{bmatrix} 9, 1 & 1 & 1 & 0 & 0 \\ 10, 1 & 1 & 1 & 0 & 0 \end{bmatrix}$  $> [10, 1 \t 1 \t 0 \t 0]$ <br> $> [11, 1 \t 1 \t 0 \t 0]$  $>$   $\begin{bmatrix} 11,1 \\ 12,1 \end{bmatrix}$  1 1 0 0<br> $>$   $\begin{bmatrix} 11,1 \\ 12,1 \end{bmatrix}$  1 1 0 0  $> [12, 1 \t1 \t0 \t0$ <br> $> [13, 1 \t1 \t1 \t1 \t1$  $>$  [13,] 1 1 1 1<br> $>$  [14,] 1 1 1 1  $\begin{array}{cccc} > & [14], & 1 & 1 & 1 & 1 \\ > & [15], & 1 & 1 & 1 & 1 \end{array}$  $>$  [15,] 1 1 1 1<br> $>$  [16,] 1 1 1 1  $> 116.1$ 

Anwendungsszenario

Modellformulierung

**Modellschätzung**

Modellevaluation

Selbstkontrollfragen

## Theorem ( Betaparameterschätzung im additiven 2 x 2 ZVA Modell mit Referenzgruppe )

Gegeben sei die Designmatrixform eines balancierten additiven 2 x 2 ZVA Modells mit Referenzgruppe. Dann ergibt sich für den Betaparameterschätzer

$$
\hat{\beta} := \begin{pmatrix} \hat{\mu}_0 \\ \hat{\alpha}_2 \\ \hat{\beta}_2 \end{pmatrix} = \begin{pmatrix} \frac{3}{4}\bar{v}_{11} + \frac{1}{4}(\bar{v}_{12} + \bar{v}_{21}) - \frac{1}{4}\bar{v}_{22} \\ \frac{1}{2}(\bar{v}_{21} + \bar{v}_{22}) - \frac{1}{2}(\bar{v}_{11} + \bar{v}_{12}) \\ \frac{1}{2}(\bar{v}_{12} + \bar{v}_{22}) - \frac{1}{2}(\bar{v}_{11} + \bar{v}_{21}) \end{pmatrix},
$$
\n(18)

wobei

$$
\bar{v}_{ij} := \frac{1}{n_{ij}} \sum_{k=1}^{n_{ij}} v_{ijk} \text{ für } 1 \le i, j \le 2
$$
\n(19)

das Stichprobenmittel der *i, j*ten Gruppe des 2 x 2 ZVA Designs bezeichnet.

#### Beweis

Wir bestimmen zunächst  $X^T v$ ,  $X^T X$  und  $(X^T X)^{-1}$  bei konstantem  $n_{ij}$  für  $1 \le i, j \le 2$ .

![](_page_28_Figure_2.jpeg)

![](_page_29_Figure_2.jpeg)

Ohne Beweis halten wir weiterhin fest, dass

$$
(X^T X)^{-1} = n_{ij} \begin{pmatrix} 4 & 2 & 2 \ 2 & 2 & 1 \ 2 & 1 & 2 \end{pmatrix}^{-1} = \frac{1}{n_{ij}} \begin{pmatrix} \frac{3}{4} & -\frac{1}{2} & -\frac{1}{2} \\ -\frac{1}{2} & 1 & 0 \\ -\frac{1}{2} & 0 & 1 \end{pmatrix}
$$
(22)

Es ergibt sich also

$$
\hat{\beta} = \begin{pmatrix} \hat{\mu}_0 \\ \hat{\alpha}_2 \\ \hat{\beta}_2 \end{pmatrix} = \frac{1}{n_{ij}} \begin{pmatrix} \frac{3}{4} & -\frac{1}{2} & -\frac{1}{2} \\ -\frac{1}{2} & 1 & 0 \\ -\frac{1}{2} & 0 & 1 \end{pmatrix} \begin{pmatrix} \sum_{i=1}^2 \sum_{j=1}^2 \sum_{j=1}^{n_{ij}} v_{ijk} \\ \sum_{i=1}^2 \sum_{k=1}^{n_{2j}} v_{2jk} \\ \sum_{i=1}^2 \sum_{k=1}^{n_{i2}} v_{i2k} \end{pmatrix} .
$$
 (23)

Damit ergibt sich dann

$$
\hat{\mu}_{0} = \frac{1}{n_{ij}} \left( \frac{3}{4} \sum_{i=1}^{2} \sum_{j=1}^{2} \sum_{k=1}^{n_{ij}} v_{ijk} - \frac{1}{2} \sum_{j=1}^{2} \sum_{k=1}^{n_{2j}} v_{2jk} - \frac{1}{2} \sum_{i=1}^{2} \sum_{k=1}^{n_{i2}} v_{i2k} \right)
$$
\n
$$
= \frac{1}{n_{ij}} \left( \frac{3}{4} \sum_{k=1}^{n_{11}} v_{11k} + \frac{3}{4} \sum_{k=1}^{n_{12}} v_{12k} + \frac{3}{4} \sum_{k=1}^{n_{21}} v_{21k} + \frac{3}{4} \sum_{k=1}^{n_{22}} v_{21k} \right)
$$
\n
$$
+ \frac{1}{n_{ij}} \left( -\frac{1}{2} \sum_{k=1}^{n_{21}} v_{21k} - \frac{1}{2} \sum_{k=1}^{n_{22}} v_{22k} - \frac{1}{2} \sum_{k=1}^{n_{12}} v_{12k} - \frac{1}{2} \sum_{k=1}^{n_{22}} v_{22k} \right)
$$
\n
$$
= \frac{1}{n_{ij}} \left( \frac{3}{4} \sum_{k=1}^{n_{11}} v_{11k} + \frac{1}{4} \sum_{k=1}^{n_{12}} v_{12k} + \frac{1}{4} \sum_{k=1}^{n_{21}} v_{21k} - \frac{1}{4} \sum_{k=1}^{n_{22}} v_{22k} \right)
$$
\n
$$
= \frac{3}{4} \bar{v}_{11} + \frac{1}{4} (\bar{v}_{12} + \bar{v}_{21}) - \frac{1}{4} \bar{v}_{22}
$$
\n
$$
\mu_{11} = \frac{3}{4} \bar{v}_{11} + \frac{1}{4} (\bar{v}_{12} + \bar{v}_{21}) - \frac{1}{4} \bar{v}_{22}
$$
\n
$$
(24)
$$

sowie

$$
\hat{\alpha}_2 = \frac{1}{n_{ij}} \left( -\frac{1}{2} \sum_{i=1}^2 \sum_{j=1}^2 \sum_{k=1}^{n_{ij}} v_{ijk} + \sum_{j=1}^2 \sum_{k=1}^{n_{2j}} v_{2jk} \right)
$$
  
\n
$$
= \frac{1}{n_{ij}} \left( -\frac{1}{2} \sum_{k=1}^{n_{11}} v_{11k} - \frac{1}{2} \sum_{k=1}^{n_{12}} v_{12k} - \frac{1}{2} \sum_{k=1}^{n_{21}} v_{21k} - \frac{1}{2} \sum_{k=1}^{n_{22}} v_{22k} + \sum_{k=1}^{n_{21}} v_{21k} + \sum_{k=1}^{n_{22}} v_{22k} \right)
$$
  
\n
$$
= \frac{1}{n_{ij}} \left( -\frac{1}{2} \sum_{k=1}^{n_{11}} v_{11k} - \frac{1}{2} \sum_{k=1}^{n_{12}} v_{12k} + \frac{1}{2} \sum_{k=1}^{n_{21}} v_{21k} + \frac{1}{2} \sum_{k=1}^{n_{22}} v_{22k} \right)
$$
  
\n
$$
= \frac{1}{2} (\tilde{v}_{21} + \tilde{v}_{22}) - \frac{1}{2} (\tilde{v}_{11} + \tilde{v}_{12})
$$
 (25)

und analog für  $β_2$ .

### Beispiel

```
# Datenreformatierung
fname = file.path(getwd(), "11_Daten", "11_Zweifaktorielle_Varianzanalyse_Daten.csv")
D = read.table(fname, sep = ",", header = TRUE)<br>
\frac{1}{2} h D<sup>2</sup>dRDI(D<sup>2</sup>Setting == "F2E" k D<sup>2</sup>Variant == "M
A1B1 = D$dBDI[D$Setting == "F2F" & D$Variant == "MND" ]# Face-to-face, mindfulness
A1B2 = D$dBDI[D$Setting == "F2F" & D$Variant == "EXC" ]# Face-to-face, exercise
A2B1 = D$dBDI[D$Setting == "ONL" & D$Variant == "MND" ]# Online ,<br>A2B2 = D$dBDI[D$Setting == "ONL" & D$Variant == "EXC" ]# Online
           A2B2 = D$dBDI[D$Setting == "ONL" & D$Variant == "EXC" ]# Online , exercise
# Datenmatrix für Gruppenmittelwerte
n_ij = length(A1B1) # Anzahl Datenpunkte pro Gruppe
Y = \text{matrix}(c(A1B1, A1B2, A2B1, A2B2), nrow = n_ij) bar v = colMeans(Y)
                                                               bar_y = colMeans(Y) # Zellenmittelwerte
# Modellschätzung
I = 2 # Anzahl Level Faktor A (Therapiesetting)
J = 2 # Anzahl Level Faktor B (Therapievariante)
                                                               n = I*J*n_ij # Anzahl Datenpunkte
p = 1 + (I-1)+(J-1)+(I*J-3) # Anzahl Parameter
                                                               D = matrix(c(1,0,0, # Prototypische Designmatrix für balancierte Designs
                      1,0,1,
                      1,1,0,
           1,1,1, nrow = p, byrow = TRUE)<br>= matrix(rep(1,n_i), nrow = n_i)C = matrix(rep(1,n_ij),nrow = n_ij) # Prototypischer Zellenvektor für balancierte Designs
X = kronecker(D,C) # Kroneckerprodukt Designmatrix
           = matrix(c(A1B1, A1B2, A2B1, A2B2), nrow = n)beta_hat = solve(t(X) %*% X) %*% t(X) %*% y # Betaparameterschätzer
           y = x^2 %*% beta_hat y = x^2 # Residuenvektor<br>= (t(eps hat) \frac{y \cdot y}{x} eps hat) \frac{y \cdot y}{x} # Varianzparameterschätzer
sigsar hat = (t(eps_hat) \frac{1}{2} /(n<sup>-p</sup>) /(n-p)
```
### Betaparameterschätzer und Stichprobenmittelwerte

![](_page_34_Picture_40.jpeg)

## Theorem ( Betaparameterschätzung im 2 x 2 ZVA Modell mit Interaktion und Referenzgruppe )

Gegeben sei die Designmatrixform eines balancierten 2 x 2 ZVA Modells mit Interaktion und Referenzgruppe. Dann ergibt sich für den Betaparameterschätzer

$$
\hat{\beta} := \begin{pmatrix} \hat{\mu}_0 \\ \hat{\alpha}_2 \\ \hat{\beta}_2 \\ \hat{\gamma}_{22} \end{pmatrix} = \begin{pmatrix} \bar{v}_{11} \\ \bar{v}_{21} - \bar{v}_{11} \\ \bar{v}_{12} - \bar{v}_{11} \\ \bar{v}_{12} - \bar{v}_{12} - \bar{v}_{21} \end{pmatrix},
$$
\n(26)

wobei

$$
\bar{v}_{ij} := \frac{1}{n_{ij}} \sum_{k=1}^{n_{ij}} v_{ijk} \text{ für } 1 \le i, j \le 2
$$
 (27)

das Stichprobenmittel der *i, j*ten Gruppe des 2 x 2 ZVA Designs bezeichnet.

#### Beweis

Wir bestimmen zunächst  $X^T v$ ,  $X^T X$  und  $(X^T X)^{-1}$  bei konstantem  $n_{ij}$  für  $1 \leq i, j \leq 2$ .

![](_page_36_Figure_2.jpeg)

![](_page_37_Figure_2.jpeg)

Ohne Beweis halten wir weiterhin fest, dass

$$
(X^T X)^{-1} = n_{ij} \begin{pmatrix} 4 & 2 & 2 & 1 \ 2 & 2 & 1 & 1 \ 2 & 1 & 2 & 1 \ 1 & 1 & 1 & 1 \end{pmatrix}^{-1} = \frac{1}{n_{ij}} \begin{pmatrix} 1 & -1 & -1 & 1 \ -1 & 2 & 1 & -2 \ -1 & 1 & 2 & -2 \ 1 & -2 & -2 & 4 \end{pmatrix}.
$$
 (30)

Es ergibt sich also

$$
\hat{\beta} = \begin{pmatrix} \hat{\mu}_0 \\ \hat{\alpha}_2 \\ \hat{\beta}_2 \\ \hat{\gamma}_{22} \end{pmatrix} = \frac{1}{n_{ij}} \begin{pmatrix} 1 & -1 & -1 & 1 \\ -1 & 2 & 1 & -2 \\ -1 & 1 & 2 & -2 \\ 1 & -2 & -2 & 4 \end{pmatrix} \begin{pmatrix} \sum_{i=1}^2 \sum_{j=1}^2 \sum_{k=1}^{n_{ij}} v_{ijk} \\ \sum_{j=1}^2 \sum_{k=1}^2 v_{2jk} \\ \sum_{k=1}^2 \sum_{v_{2k}}^{n_{i2}} v_{22k} \\ \sum_{k=1}^2 v_{22k} \end{pmatrix} . \tag{31}
$$

Damit ergibt sich dann

$$
\hat{\mu}_0 = \frac{1}{n_{ij}} \left( \sum_{i=1}^2 \sum_{j=1}^2 \sum_{k=1}^{n_{ij}} v_{ijk} - \sum_{j=1}^2 \sum_{k=1}^{n_{2j}} v_{2jk} - \sum_{i=1}^2 \sum_{k=1}^{n_{i2}} v_{i2k} + \sum_{k=1}^{n_{22}} v_{22k} \right)
$$
\n
$$
= \frac{1}{n_{ij}} \left( \sum_{k=1}^{n_{11}} v_{11k} + \sum_{k=1}^{n_{12}} v_{12k} + \sum_{k=1}^{n_{21}} v_{21k} + \sum_{k=1}^{n_{22}} v_{22k} \right)
$$
\n
$$
+ \frac{1}{n_{ij}} \left( - \sum_{k=1}^{n_{21}} v_{21k} - \sum_{k=1}^{n_{22}} v_{22k} - \sum_{k=1}^{n_{12}} v_{12k} - \sum_{k=1}^{n_{22}} v_{22k} + \sum_{k=1}^{n_{22}} v_{22k} \right)
$$
\n
$$
= \frac{1}{n_{11}} \sum_{k=1}^{n_{11}} v_{11k}
$$
\n
$$
= \bar{v}_{11}
$$
\n
$$
= \bar{v}_{11}
$$

sowie

$$
\hat{\alpha}_2 = \frac{1}{n_{ij}} \left( -\sum_{i=1}^2 \sum_{j=1}^2 \sum_{k=1}^{n_{ij}} v_{ijk} + 2 \sum_{j=1}^2 \sum_{k=1}^{n_{2j}} v_{2jk} + 1 \sum_{i=1}^2 \sum_{k=1}^{n_{i2}} v_{i2k} - 2 \sum_{k=1}^{n_{22}} v_{22k} \right)
$$
\n
$$
= \frac{1}{n_{ij}} \left( -\sum_{k=1}^{n_{11}} v_{11k} - \sum_{k=1}^{n_{12}} v_{12k} - \sum_{k=1}^{n_{21}} v_{21k} - \sum_{k=1}^{n_{22}} v_{22k} \right)
$$
\n
$$
+ \frac{1}{n_{ij}} \left( 2 \sum_{k=1}^{n_{21}} v_{21k} + 2 \sum_{k=1}^{n_{22}} v_{22k} + \sum_{k=1}^{n_{12}} v_{12k} + \sum_{k=1}^{n_{22}} v_{22k} - 2 \sum_{k=1}^{n_{22}} v_{22k} \right)
$$
\n
$$
= \frac{1}{n_{ij}} \left( \sum_{k=1}^{n_{21}} v_{21k} - \sum_{k=1}^{n_{11}} v_{11k} \right)
$$
\n
$$
= \bar{v}_{21} - \bar{v}_{11}
$$
\n(33)

und analog für *β*ˆ2.

## Modellschätzung

Beweis (fortgeführt)

Schließlich ergibt sich

$$
\hat{\gamma}_{22} = \frac{1}{n_{ij}} \left( \sum_{i=1}^{2} \sum_{j=1}^{2} \sum_{k=1}^{n_{ij}} v_{ijk} - 2 \sum_{j=1}^{2} \sum_{k=1}^{n_{2j}} v_{2jk} - 2 \sum_{i=1}^{2} \sum_{k=1}^{n_{i2}} v_{i2k} + 4 \sum_{k=1}^{n_{22}} v_{22k} \right)
$$
  
\n
$$
= \frac{1}{n_{ij}} \left( \sum_{k=1}^{n_{11}} v_{11k} + \sum_{k=1}^{n_{12}} v_{12k} + \sum_{k=1}^{n_{21}} v_{21k} + \sum_{k=1}^{n_{22}} v_{22k} \right)
$$
  
\n
$$
+ \frac{1}{n_{ij}} \left( -2 \sum_{k=1}^{n_{21}} v_{21k} - 2 \sum_{k=1}^{n_{22}} v_{22k} - 2 \sum_{k=1}^{n_{12}} v_{12k} - 2 \sum_{k=1}^{n_{22}} v_{22k} + 4 \sum_{k=1}^{n_{22}} v_{22k} \right)
$$
  
\n
$$
= \frac{1}{n_{ij}} \left( \sum_{k=1}^{n_{11}} v_{11k} + \sum_{k=1}^{n_{22}} v_{22k} - \sum_{k=1}^{n_{12}} v_{12k} - \sum_{k=1}^{n_{21}} v_{21k} \right)
$$
  
\n
$$
= \bar{v}_{11} + \bar{v}_{22} - \bar{v}_{12} - \bar{v}_{21}.
$$

### Beispiel

```
# Datenreformatierung
fname = file.path(getwd(), "11_Daten", "11_Zweifaktorielle_Varianzanalyse_Daten.csv")
D = read.table(fname, sep = ",", header = TRUE)<br>A1R1 = D$dRDI[D$Setting == "F2F" # D$Variant == "M
A1B1 = D$dBDI[D$Setting == "F2F" & D$Variant == "MND" ]# Face-to-face, mindfulness
A1B2 = D$dBDI[D$Setting == "F2F" & D$Variant == "EXC" ]# Face-to-face, exercise
A2B1 = D$dBDI[D$Setting == "ONL" & D$Variant == "MND" ]# Online , mindfulness
          A2B2 = D$dBDI[D$Setting == "ONL" & D$Variant == "EXC" ]# Online , exercise
# Datenmatrix für Gruppenmittelwerte
n_ij = length(A1B1) # Anzahl Datenpunkte pro Gruppe
           = matrix(c(A1B1, A1B2, A2B1, A2B2), nrow = n_i<br>= colMeans(Y)bar_y = colMeans(Y) # Zellenmittelwerte
# Modellschätzung
I = 2 # Anzahl Level Faktor A (Therapiesetting)
                                                             # Anzahl Level Faktor B (Therapievariante)
# Datenmatrix für Gruppenmittelwerte
n_ij = length(A1B1) # Anzahl Datenpunkte pro Gruppe
         = matrix(c(A1B1,A1B2,A2B1,A2B2), nrow = n_ij)<br>= colMeans(Y)
bar_y = colMeans(Y) # Zellenmittelwerte
# Modellschätzung
I = 2 # Anzahl Level Faktor A (Therapie)
J = 2 # Anzahl Level Faktor B (Alter)
n = I*J*n_ij # Anzahl Datenpunkte
p = 1 + (I-1)+(J-1)+(I+J-3)<br>
= \text{matrix}(c(1,0,0,0,D = matrix(c(1,0,0,0, # Prototypische Designmatrix für balancierte Designs
                      1,0,1,0,
                      1,1,0,0,
          1,1,1,1, nrow = p, byrow = TRUE)<br>= matrix(rep(1,n_ij),nrow = n_ij)
C = matrix(rep(1,n_ij),nrow = n_ij) # Prototypischer Zellenvektor für balancierte Designs
                                                             X = kronecker(D,C) # Kroneckerprodukt Designmatrix
          y = matrix(c(A1B1,A1B2,A2B1,A2B2), nrow = n) # Datenvektor
beta_hat = solve(t(X) \ \n\frac{1}{2} * \n\frac{1}{2} X) \ \n\frac{1}{2} * \n\frac{1}{2} t(X) \ \n\frac{1}{2} * \n\frac{1}{2} X \n\frac{1}{2} * \n\frac{1}{2} X \n\frac{1}{2} * \n\frac{1}{2} X \n\frac{1}{2} X \n\frac{1}{2} X \n\frac{1}{2} X \n\frac{1}{2} X \n\frac{1}{2} X \n\frac{1}{2} X \n\frac{1}{2} X \n\frac{1}{2} X \n\frac{1}{2} X \n\frac{1}{2= y - X % x 2 % beta_hat
sigsqr_hat = (t(eps_hat) %*% eps_hat) /(n-p) # Varianzparameterschätzer
```

```
cat("hat{beta} : " , beta_hat, # Ausgabe
  "\nhat{sigsqr} : " , sigsqr_hat,
  "\nbar{y}_11,bar{y}_12,bar{y}_21,bar{y}_22 : " , bar_y,
  "\hbox{\rm bar}[y]_11 : ", bar<sub>_y</sub>[1],
  "\hbox{\tt\char'4n1} \rightarrow \text{bar}(y)_{11} : ", bar_y[3]-bar_y[1],
  "\nbar{y}_12 - bar{y}_11 : " , bar_y[2]-bar_y[1],
  "\nbar{y}_11 + bar{y}_22 - bar{y}_12 + bar{y}_21 : " , bar_y[1]+bar_y[4]-bar_y[3]-bar_y[2])
```

```
> hat{beta} : 10.5 -0.417 3.33 1.42
> hat{sigsqr} : 5.94
> bar{y}_11,bar{y}_12,bar{y}_21,bar{y}_22 : 10.5 13.8 10.1 14.8
> \text{bar{y}}_{11} : 10.5
> bar{y}_21 - bar{y}_11 : -0.417
> bar{y}_12 - bar{y}_11 : 3.33
> bar{y}_11 + bar{y}_22 - bar{y}_12 + bar{y}_21 : 1.42
```
Anwendungsszenario

Modellformulierung

Modellschätzung

**Modellevaluation**

Selbstkontrollfragen

### Überblick

Wie bei der EVA kann auch bei der ZVA eine Modellevaluationstheorie mithilfe einer Quadratsummenzerlegung entwickelt werden (vgl. Inferenzstatistik SoSe 2021). Mit zunehmender Designkomplexität wird eine solche Theorie allerdings zunehmend unübersichtlich. Prinzipiell können alle Quadratsummenzerlegung-basierten F-Statistiken auf Likelihood-basierte Modellvergleich zurückgeführt werden. Allerdings fehlt dazu in diesem Kurs bisher eine allgemeine Kontrasttheorie. Wir beschränken und im Folgenden aufgrund dieser Tatsachen deshalb auf die

- (1) Evaluation der Haupteffekte im additiven Modell der 2 x 2 ZVA mit Referenzgruppe und die
- (2) Evaluation der Interaktion im Modell der  $2 \times 2$  ZVA mit Interaktion und Referenzgruppe

Zukünftige Iterationen dieses Kurses werden eine allgemeine Kontrasttheorie und ihren Bezug zu Quadratsummenzerlegungen und Modellvergleichen beinhalten.

Evaluation der Haupteffekte im additiven Modell der 2 x 2 ZVA mit Referenzgruppe

- (1) Statistische Modelle und Teststatistiken
- (2) Testhypothesen und Tests
- (3) Testumfangkontrollen und p-Werte

Evaluation der Interaktion im Modell der 2 x 2 ZVA mit Interaktion und Referenzgruppe

- (1) Statistisches Modell und Teststatistik
- (2) Testhypothese und Test
- (3) Testumfangkontrolle und p-Wert

## Theorem (Teststatistiken für Haupteffekte)

Es sei

$$
v = X\beta + \varepsilon \text{ mit } \varepsilon \sim N(0_n, \sigma^2 I_n) \tag{35}
$$

die Designmatrixform des additiven Modells der 2 x 2 ZVA mit Referenzgruppe, wobei die *n* × 1 Spalten von *X* bezeichnet seien durch

$$
X := \begin{pmatrix} X_{\mu_0} & X_{\alpha_2} & X_{\beta_2} \end{pmatrix} \in \mathbb{R}^{n \times 3}
$$
 (36)

Dann gelten

(A) Eine F-Teststatistik für den Haupteffekt von Faktor A ist die F-Statistik des ALMs mit

$$
X_A := \begin{pmatrix} X_{\mu_0} & X_{\beta_2} & X_{\alpha_2} \end{pmatrix} \in \mathbb{R}^{n \times 3}, \beta_A := \begin{pmatrix} \mu_0 \\ \beta_2 \\ \alpha_2 \end{pmatrix} \in \mathbb{R}^3 \text{ und } p_0 := 2, p_1 := 1. \tag{37}
$$

(B) Eine F-Teststatistik für den Haupteffekt von Faktor B ist die F-Statistik des ALMs mit

$$
X_B := \begin{pmatrix} X_{\mu_0} & X_{\alpha_2} & X_{\beta_2} \end{pmatrix} \in \mathbb{R}^{n \times 3}, \beta_B := \begin{pmatrix} \mu_0 \\ \alpha_2 \\ \beta_2 \end{pmatrix} \in \mathbb{R}^3 \text{ und } p_0 := 2, p_1 := 1. \tag{38}
$$

## Definition (Testhypothesen und Tests)

Gegeben sei das Modell der additiven 2 x 2 ZVA und die F-Teststatistiken für die Haupteffekte von Faktor A und B seien mit *FA* und *FB* bezeichnet und wie oben definiert. Dann gelten folgende Definitionen:

(A) Der kritische Wert-basierte Test

$$
\phi_A(v) := 1_{\{F_A \ge k\}} \text{ mit Nullhypothese } H_0^A : \alpha_2 = 0 \tag{39}
$$

definiert den F-Test des Haupteffekts von Faktor A im Modell mit *XA, βA*.

(B) Der kritische Wert-basierte Test

$$
\phi_B(v) := 1_{\{F_B \ge k\}} \text{ mit Nullhypotheses } H_0^B : \beta_2 = 0 \tag{40}
$$

definiert den F-Test des Haupteffekts von Faktor B im Modell mit *XB, βB*.

## Theorem (Testumfangkontrolle und p-Werte)

Mit obigen Definitionen und der KVF *φ* der *f*-Verteilung gelten:

(A) *ϕA* ist ein Level-*α*0-Test mit Testumfang *α*0, wenn der kritische Wert definiert ist durch

$$
k_{\alpha_0}^A := \varphi^{-1}(1 - \alpha_0; 1, n - 3).
$$
 (41)

Der zu einem beobachteten Wert *fA* von *FA* assoziierte p-Wert ist gegeben durch

$$
p_A - Wert := 1 - \varphi(f_A; 1, n-3). \tag{42}
$$

(B) *ϕB* ist ein Level-*α*0-Test mit Testumfang *α*0, wenn der kritische Wert definiert ist durch

$$
k_{\alpha_0}^B := \varphi^{-1}(1 - \alpha_0; 1, n - 3). \tag{43}
$$

Der zu einem beobachteten Wert *fB* von *FB* assoziierte p-Wert ist gegeben durch

$$
\mathsf{p}_B\text{-Wert} := 1 - \varphi(f_B; 1, n-3). \tag{44}
$$

Bemerkung

• Wir verzichten auf einen Beweis.

#### Modellevaluation | Haupteffekte im additiven Modell der  $2 \times 2$  ZVA mit Referenzgruppe

```
# Modellevaluation
I = 2 # Anzahl Level Faktor A (Therapie)
J = 2 # Anzahl Level Faktor B (Alter)
n_ij = length(A1B1) # balanciertes ANOVA Design
n = I*J*n_ij # Anzahl Datenpunkte
p = 3 # Anzahl Parameter vollständiges Modell
y = matrix(c(A1B1,A1B2,A2B1,A2B2), nrow = n) # Datenvektor
        =matrix(c(1,0,0,1,0,1,1,1,0,1,1,1))
        nrow = I*J,byrow=TRUE)<br>= matrix(rep(1,n_ij),nrow = n_ij)
C = matrix(rep(1,n_ij),nrow = n_ij) # Prototypischer Zellenvektor für balancierte Designs
X = kronecker(D,C) # ZVA Kroneckerprodukt Designmatrix
XH = \text{list}(X[,c(1,3,2)], X<br>alpha 0 = 0.05
alpha_0 = 0.05 # Signifikanzlevel
Eff = rep(NaN,2) # F-Teststatistik Arrayinitialisierung
k_alpha_0 = rep(NaN,2) # Kritischer Wert Arrayinitialisierung
phi = rep(NaN,2) # Testwert Arrayinitialisierung
p_vals = rep(NaN,2) # p-Wert Arrayinitialisierung
   for(i in 1:2){ # Iteration über Modellvarianten
   X = XH[[i]] # Designmatrix vollständiges Modell
            X_0 = X[,-3] # Designmatrix reduziertes Modell
   p = ncol(X) # Anzahl Parameter vollständiges Modell
   p_0 = ncol(X_0) # Anzahl Parameter reduziertes Modell
                                            p_1 = p - p_0 # Anzahl zusätzlicher Parameter im vollst. Modell
   beta_hat_0 = solve(t(X_0))\frac{N*}{X}0)\frac{N*}{X}N(0)\frac{N*}{X}N* beta_hat = solve(t(X))\frac{N*}{X}Nbeta_hat = solve(t(X) %*%X )%*%t(X) %*%y # Betaparameterschätzer vollständiges Modell
   eps_hat_0 = y-X_0%*%beta_hat_0 # Residuenvektor reduziertes Modell
                                            eps_hat = y - X%*%beta_hat # Residuenvektor vollständiges Modell
   eh0_eh0 = t(eps_hat_0) %*% eps_hat_0 # RQS reduziertes Modell
            t(eps_hat) % *% eps_hat = eh_eh/(n-p)
   sigsqr_hat = eh_eh/(n-p) # Varianzparameterschätzer vollst. Modell
             Eff[i] = ((eh0_eh0-eh_eh)/p_1)/sigsqr_hat # F-Statistik
   k alpha 0[i] = qf(1-a1pha_0, p_1, n-p)if(Eff[i] >= k_alpha_0[i]){ phi[i] = 1 } # H_0 Ablehnen
   else { phi[i] = 0 } \# H_A Annehmen<br> p_vals[i] = 1 - pf(Eff[i], p_1,n-p) \# p-Wert
            = 1 - pf(Eff[i], p_1, n-p)}
data.frame("f"= Eff,"k" = k_alpha_0,"phi"= phi, "p-Wert" = p_vals, row.names = c("Setting", "Variant"))
           f k phi p.Wert.
> Setting 0.172 4.06 0 6.80e-01
> Variant 33.004 4.06 1 7.46e-07
```
Haupteffekte der additiven 2 x 2 ZVA mit R's aov() Funktion

```
# Dateneinlesen
fname = file.path(getwd(), "11_Daten", "11_Zweifaktorielle_Varianzanalyse_Daten.csv")
          D = read.table(fname, sep = ",", header = TRUE)
# R's aov Funktion
res.aov = aov(dBDI ~ Setting + Variant, data = D) # Modellformulierung und Modellschätzung
                                                             summary(res.aov) # Modellevaluation
> Df Sum Sq Mean Sq F value Pr(>F)<br>> Setting 1 1 1.0 0.17 0.68
> Setting 1 1 1.0 0.17 0.68
                   196 196.0 33.00 7.5e-07 ***
> Residuals 45 267> ---
> Signif. codes: 0 '***' 0.001 '**' 0.01 '*' 0.05 '.' 0.1 ' ' 1
```
Haupteffekte der additiven 2 x 2 ZVA mit R's lm() und anova() Funktionen

```
# Dateneinlesen
fname = file.path(getwd(), "11_Daten", "11_Zweifaktorielle_Varianzanalyse_Daten.csv")
          D = read.table(fname, sep = ",", header = TRUE)
# R's lm (linear model) und anova() Funktionen
glm = lm(dBDI ~ Setting + Variant, data = D) # Modellformulierung und Modellschätzung
                                                            anova(glm) # Modellevaluation
```

```
> Analysis of Variance Table
>
> Response: dBDI
            > Df Sum Sq Mean Sq F value Pr(>F)
> Setting 1<br>> Variant 1
                   196 196.0 33.00 7.5e-07 ***<br>267 5.9
> Residuals 45
\sim ---> Signif. codes: 0 '***' 0.001 '**' 0.01 '*' 0.05 '.' 0.1 ' ' 1
```
Evaluation der Haupteffekte im additiven Modell der 2 x 2 ZVA mit Referenzgruppe

- (1) Statistische Modelle und Teststatistiken
- (2) Testhypothesen und Tests
- (3) Testumfangkontrollen und p-Werte

Evaluation der Interaktion im Modell der 2 x 2 ZVA mit Interaktion und Referenzgruppe

- (1) Statistisches Modell und Teststatistik
- (2) Testhypothesen und Test
- (3) Testumfangkontrolle und p-Wert

## Theorem (Teststatistik für die Interaktion)

Es sei

$$
v = X\beta + \varepsilon \text{ mit } \varepsilon \sim N(0_n, \sigma^2 I_n) \tag{45}
$$

die Designmatrixform des 2 x 2 ZVA Modells mit Interaktion und Referenzgruppe. Dann ist die F-Statistik mit  $p_0 := 3$  und  $p_1 := 1$  eine F-Teststatistik für die Interaktion von Faktor A und Faktor B.

## Definition (Testhypothese und Test)

Die F-Teststatistik für die Interaktion von Faktor A und Faktor B sei mit *FA*×*B* bezeichnet und wie oben definiert. Dann definiert der kritische Wert-basierte Test

$$
\phi_{A \times B}(v) := 1_{\{F_{A \times B} \ge k\}} \text{ mit Nullhypotheses } H_0^{A \times B} : \gamma_{22} = 0 \tag{46}
$$

den F-Test der Interaktion von Faktor A und Faktor B.

## Theorem (Testumfangkontrolle und p-Wert)

Mit obigen Definition und der KVF *φ* der *f*-Verteilung gilt, dass *ϕA*×*B* ein Level-*α*0-Test mit Testumfang *α*0 ist, wenn der kritische Wert definiert ist durch

$$
k_{\alpha_0}^{A \times B} := \varphi^{-1} (1 - \alpha_0; 1, n - 4).
$$
 (47)

Der zu einem beobachteten Wert *fA*×*B* von *FA*×*B* assoziierte p-Wert ist gegeben durch

$$
\mathsf{p}_{A \times B} \text{-Wert} := 1 - \varphi(f_{A \times B}; 1, n - 4). \tag{48}
$$

```
# Modellevaluation
I = 2 # Anzahl Level Faktor A (Therapie)
J = 2 # Anzahl Level Faktor B (Alter)
n_ij = length(A1B1) # balanciertes ANOVA Design
n = I*J*n_ij # Anzahl Datenpunkte
p = 4 # Anzahl Parameter vollständiges Modell
y = matrix(c(A1B1,A1B2,A2B1,A2B2), nrow = n) # Datenvektor
          D = matrix(c(1,0,0,0,1,0,1,0, 1,1,0,0,1,1,1,1), # Prototypische Designmatrix
          nrow = I*J,byrow=TRUE)<br>= matrix(rep(1,n_ij),nrow = n_ij)
C = matrix(rep(1,n_ij),nrow = n_ij) # Prototypischer Zellenvektor für balancierte Designs
X = kronecker(D,C) # ZVA Kroneckerprodukt Designmatrix
XH = \text{list}(X[,c(1,3,2)], X a \text{lambda_0} = 0.05alpha_0 = 0.05 # Signifikanzlevel
X = XH[[i]] # Designmatrix vollständiges Modell
X_0 = X[,-4] # Designmatrix reduziertes Modell
p = ncol(X) # Anzahl Parameter vollständiges Modell
p_0 = ncol(X_0) # Anzahl Parameter reduziertes Modell
                                                     p_1 = p - p_0 # Anzahl zusätzlicher Parameter im vollst. Modell
beta_hat_0 = solve(t(X_0)\sqrt[k]{X_0})(\sqrt[k]{X_0})(\sqrt[k]{X_0})(\sqrt[k]{X_0}) beta hat = solve(t(X) \sqrt[k]{X_0})(\sqrt[k]{X_0})(\sqrt[k]{X_0})beta_hat = solve(t(X) %*%X )%*%t(X) %*%y # Betaparameterschätzer vollständiges Modell
eps_hat_0 = y-X_0%*%beta_hat_0 eps_hat = y - X_*%*%beta_hat
eps_hat = y - X%*%beta_hat # Residuenvektor vollständiges Modell
eh0_eh0 = t(eps_hat_0) \frac{1}{2} \frac{1}{2} \frac{1}{2} \frac{1}{2} \frac{1}{2} \frac{1}{2} \frac{1}{2} \frac{1}{2} \frac{1}{2} \frac{1}{2} \frac{1}{2} \frac{1}{2} \frac{1}{2} \frac{1}{2} \frac{1}{2} \frac{1}{2} \frac{1}{2} \frac{1}{2} \frac{1}{2} \frac{1}{2} \frac{eh_eh = t(eps_hat) %*% eps_hat # RQS vollständiges Modell
sigsqr_hat = eh_eh/(n-p) # Varianzparameterschätzer vollst. Modell
          f = ((eh0_eh0-eh_eh)/p_1)/sigsqr_hat # F-Statistik
k_alpha_0 = qf(1 - alpha_0, p_1, n-p)if(f >= k_alpha_0){phi = 1} else {phi = 0} # Test
p_{val} = 1 - pf(f, p_{1,n-p})data.frame("f"= f,"k" = k_alpha_0," phi"= phi, "p-Wert" = p_val, row.names = c("Setting x Variant"))
```

```
f k X.phi p.Wert<br>01 4.06 0 0.319
> Setting x Variant 1.01 4.06
```
#### Interaktion im Modell der 2 x 2 ZVA mit Interaktion mit R's aov() Funktion

```
# Dateneinlesen
fname = file.path(getwd(), "11_Daten", "11_Zweifaktorielle_Varianzanalyse_Daten.csv")
           D = read.table(fname, sep = ",", header = TRUE)
# R's aov Funktion
res.aov = aov(dBDI ~ Setting + Variant + Setting:Variant, data = D) # Modellformulierung und Modellschätzung
                                                                                        summary(res.aov) # Modellevaluation
> Df Sum Sq Mean Sq F value Pr(>F)<br>> Setting 1 1.0 0.17 0.68
> Setting 1 1 1.0<br>> Variant 1 196 196.0
                       196 196.0 33.01 8e-07 ***<br>6 6.0 1.01 0.32
> Setting:Variant 1 6 6.0<br>> Residuals 44 261 5.9
> Residuals
> ---
> Signif. codes: 0 '***' 0.001 '**' 0.01 '*' 0.05 '.' 0.1 ' ' 1
```
Interaktion im Modell der 2 x 2 ZVA mit Interaktion mit R's lm() und anova() Funktionen

```
# Dateneinlesen
fname = file.path(getwd(), "11_Daten", "11_Zweifaktorielle_Varianzanalyse_Daten.csv")
            = read, table(frame, sep = ",", header = TRUE)# R's lm (linear model) und anova() Funktionen
glm = lm(dBDI ~ Setting + Variant + Setting:Variant, data = D) # Modellformulierung und Modellschätzung
                                                                                        anova(glm) # Modellevaluation
> Analysis of Variance Table
>
> Response: dBDI
> Df Sum Sq Mean Sq F value Pr(>F)<br>> Setting 1 1.0 0.17 0.68
> Setting 1 1 1.0 0.17 0.68
                                  \begin{array}{cccc} 96.0 & 33.01 & 8e-07 & *** \\ 6.0 & 1.01 & 0.32 \end{array}%> Setting:Variant 1 6 6.0<br>> Residuals 44 261 5.9
> Residuals
> ---
> Signif. codes: 0 '***' 0.001 '**' 0.01 '*' 0.05 '.' 0.1 ' ' 1
```
Anwendungsszenario

Modellformulierung

Modellschätzung

Modellevaluation

**Selbstkontrollfragen**

## Selbstkontrollfragen

- 1. Erläutern Sie das Anwendungsszenario der zweifaktoriellen Varianzanalyse (ZVA).
- 2. Aus wie vielen Datenpunkten besteht ein Datensatz eines 3 x 4 ZVA Designs mit 10 Datenpunkten pro Zelle?
- 3. Erläutern Sie die intuitive Bedeutung eines Haupteffektes in einem ZVA Design.
- 4. Erläutern Sie die intuitive Bedeutung einer Interaktion ein einem ZVA Design.
- 5. Geben Sie die Definition des additiven Modells der ZVA mit Referenzgruppe (RG) wieder.
- 6. Erläutern Sie die Bedeutung der Parameter *µ*0*, α*2 und *β*2 im additiven Modell der ZVA mit RG.
- 7. Bestimmen Sie  $\mu_{ij}$  für  $\mu_0 := 2, \alpha_2 = -1$  und  $\beta_2 := 3$  im additiven Modell der ZVA mit RG.
- 8. Geben Sie die Designmatrixform des Modells einer additiven 2 x 2 ZVA mit RG für  $n_{ij} := 1$  an.
- 9. Geben Sie die Designmatrixform des Modells einer additiven 2 x 2 ZVA mit RG für *nij* := 3 an.
- 10. Geben Sie die Definition des Modells der ZVA mit Interaktion und RG wieder.
- 11. Erläutern Sie die Bedeutung der Parameter *µ*0*, α*2*, β*2 und *γ*22 im Modell der ZVA mit Interaktion und RG.
- 12. Geben Sie die Designmatrixform des Modells einer 2 x 2 ZVA mit Interaktion und RG für *nij* := 1 an.
- 13. Geben Sie die Designmatrixform des Modells einer 2 x 2 ZVA mit Interaktion und RG für *nij* := 3 an.
- 14. Geben Sie das Theorem zur Betaparameterschätzung im additiven 2 x 2 ZVA Modell mit RG wieder.
- 15. Geben Sie das Theorem zur Betaparameterschätzung im 2 x 2 ZVA Modell mit Interaktion und RG wieder.